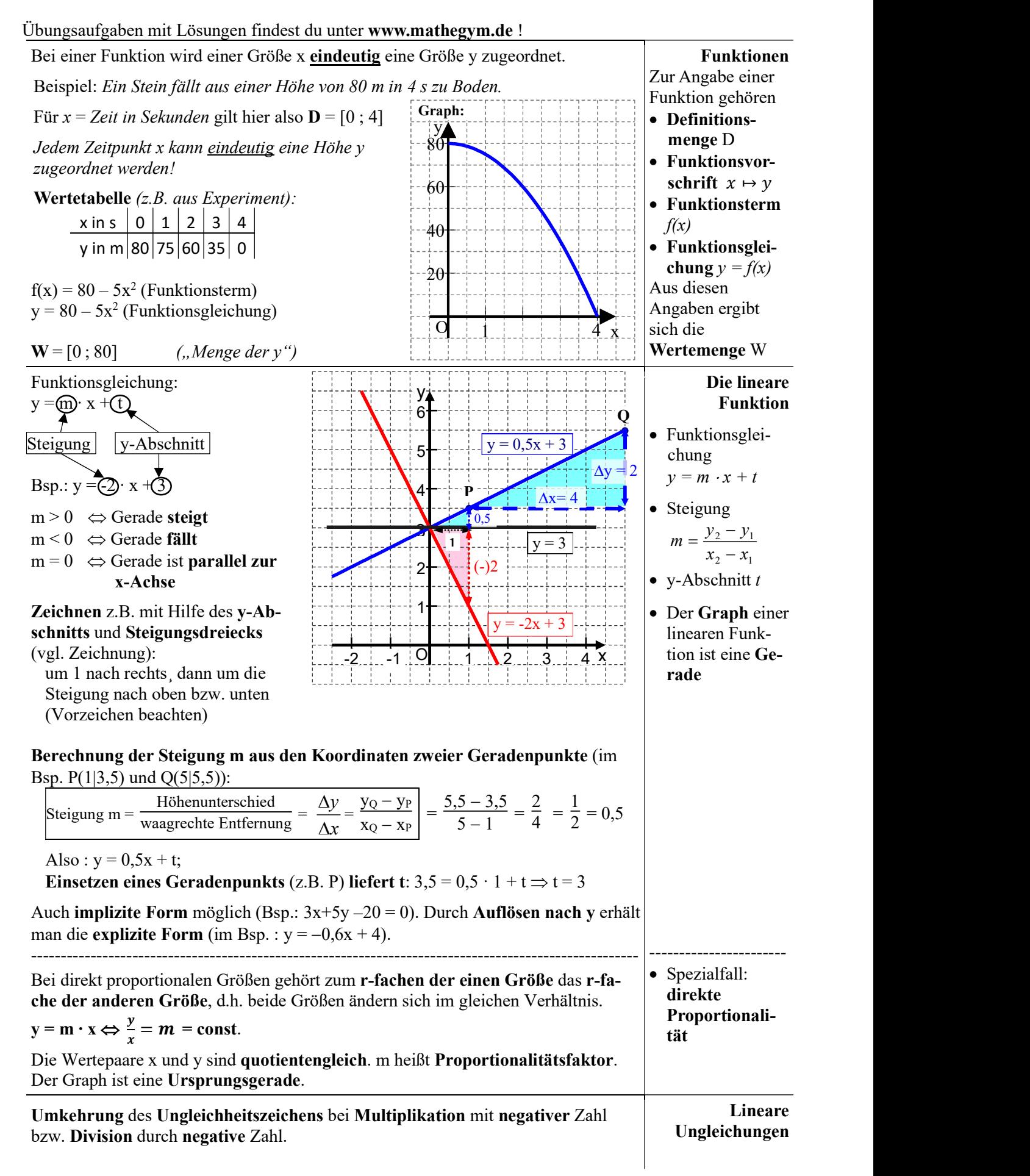

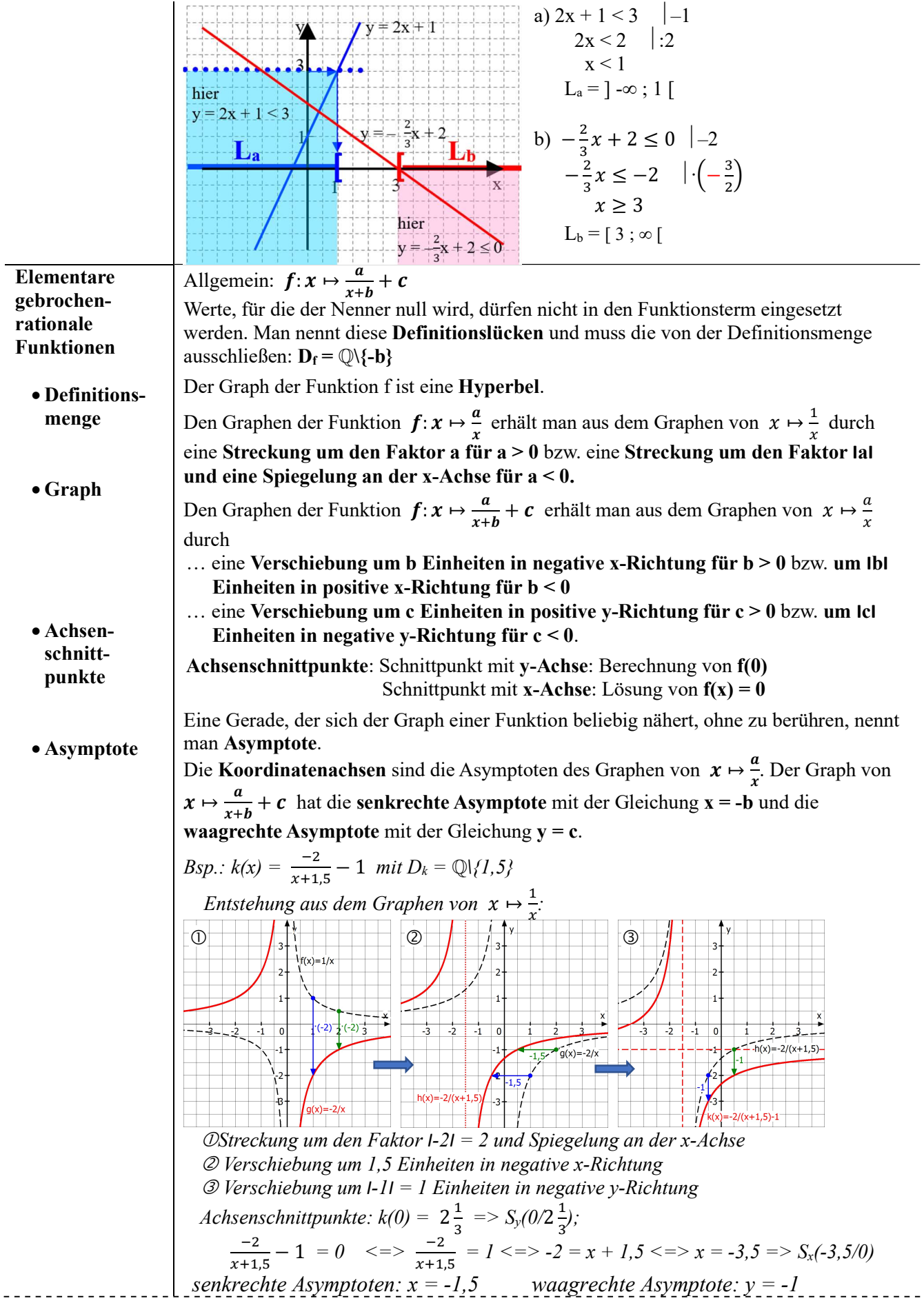

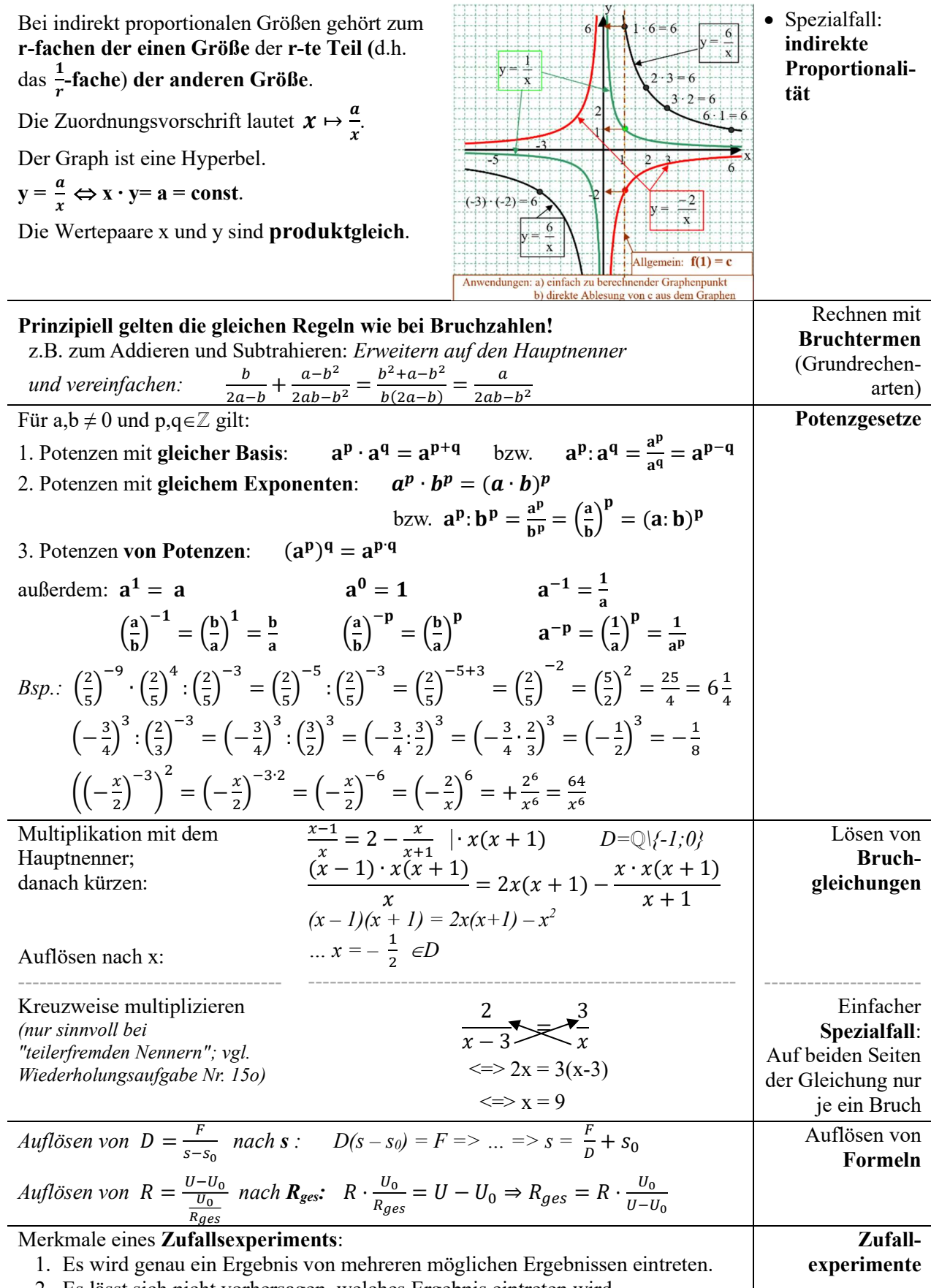

2. Es lässt sich nicht vorhersagen, welches Ergebnis eintreten wird.

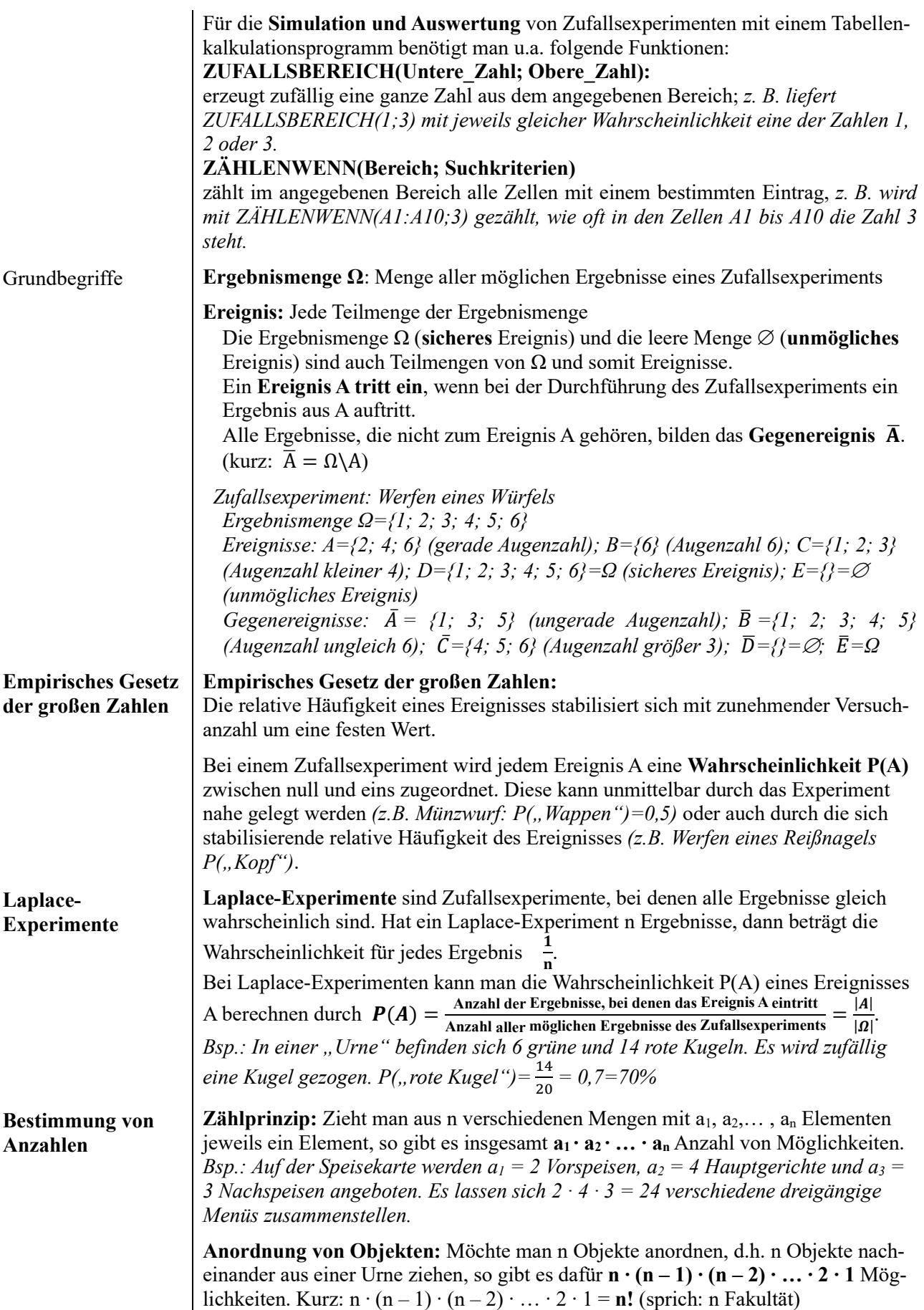

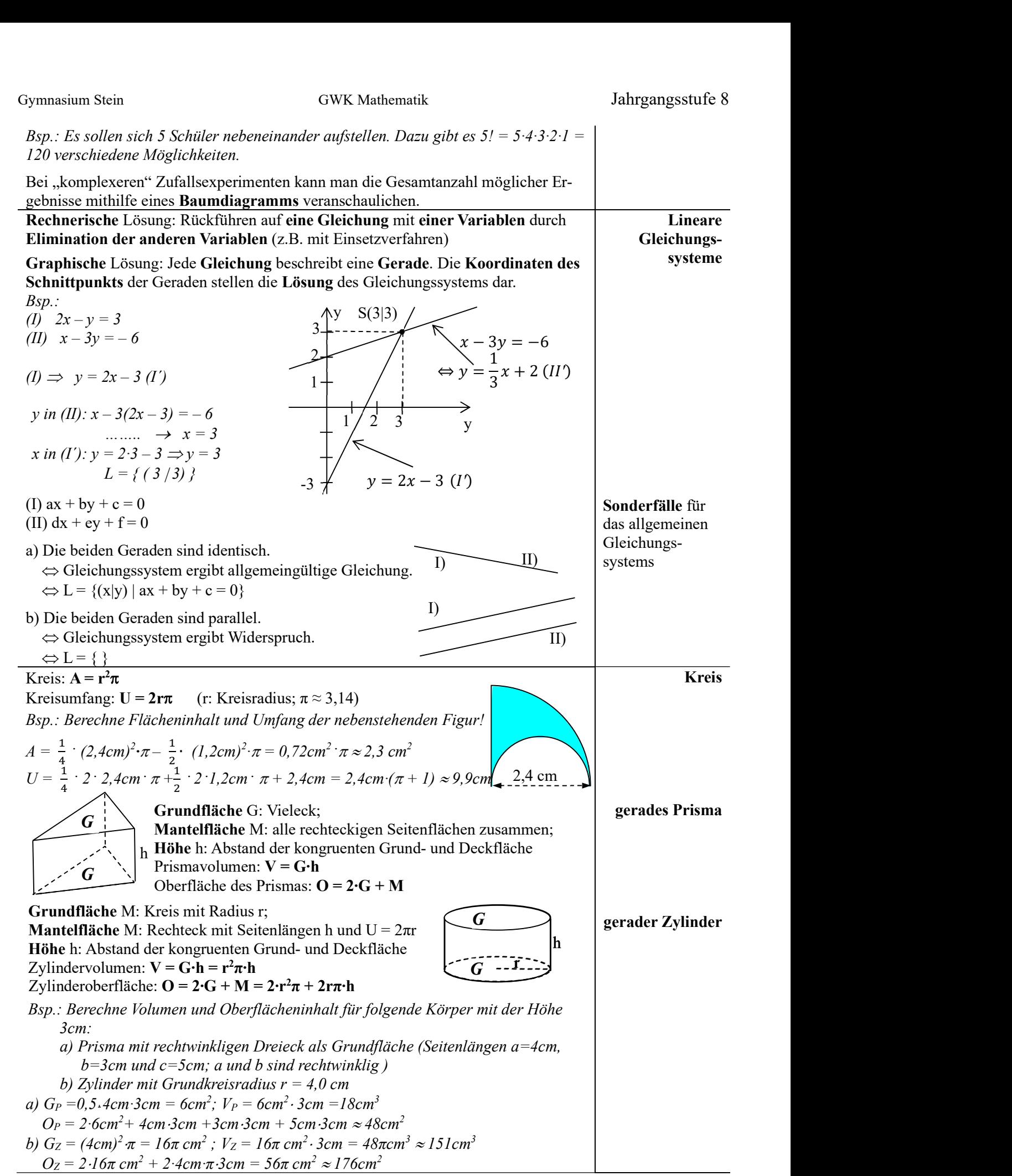